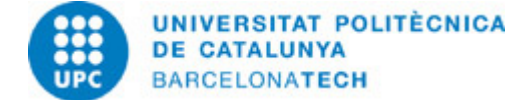

# **Guia docent 804230 - P1VJ - Projecte I**

**Última modificació:** 15/09/2024

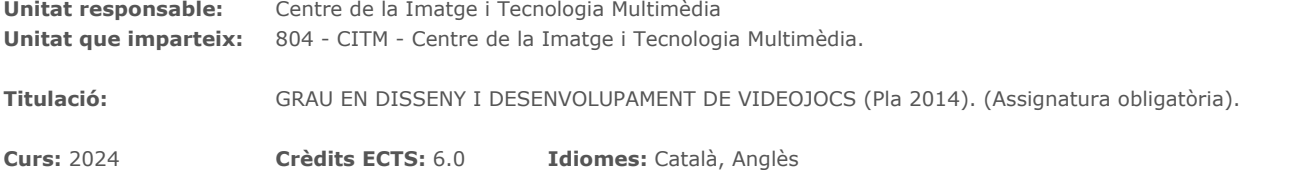

### **PROFESSORAT**

**Professorat responsable:** Jesús Alonso

**Altres:**

### **CAPACITATS PRÈVIES**

Coneixements de programació en C.

### **COMPETÈNCIES DE LA TITULACIÓ A LES QUALS CONTRIBUEIX L'ASSIGNATURA**

#### **Específiques:**

5. Dissenyar les mecàniques, les regles, l'estructura, el guió i el concepte artístic d'un videojoc, maximitzant la immersió i els criteris de jugabilitat i balanceig per oferir la millor experiència d'usuari possible.

7. Dominar el gran ventall d'eines professionals del sector per a l'elaboració de continguts digitals de tot tipus.

8. Identificar el procés de producció i les metodologies de desenvolupament d'un videojoc, així com el paper de cada un dels perfils implicats i les funcions.

11. Implementar i gestionar projectes de disseny i desenvolupament de videojoc incloent la planificació, direcció, execució i la seva avaluació.

13. Utilitzar llenguatges de programació, patrons algorítmics, estructures de dades, eines visuals de programació, motors de joc i llibreries per al desenvolupament i prototipatge de videojocs, de qualsevol gènere i per a qualsevol plataforma i dispositiu mòbil.

### **METODOLOGIES DOCENTS**

Durant les classes el docent plantejarà primer a nivell teòric els objectiu a assolir, explicant el problema que hem de resoldre en general. Juntament amb els alumnes, el docent analitzarà les solucions existents avui dia que resolen les complicacions de les aplicacions en temps real com els videojocs.

El docent aportarà codi font que els alumnes podràn analitzar i hauran de completar i integrar en els seu propi codi per referència i ús futur. Després de cada classe el docent plantejarà possibles millores i reptes als alumnes per ajudar-los i dirigir les hores d'aprenentatge autònom.

### **OBJECTIUS D'APRENENTATGE DE L'ASSIGNATURA**

Capacitat per dur a terme un projecte de videojoc d'una complexitat moderada. Capacitat de coordinació amb membres d'un grup reduït.

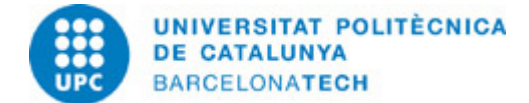

# **HORES TOTALS DE DEDICACIÓ DE L'ESTUDIANTAT**

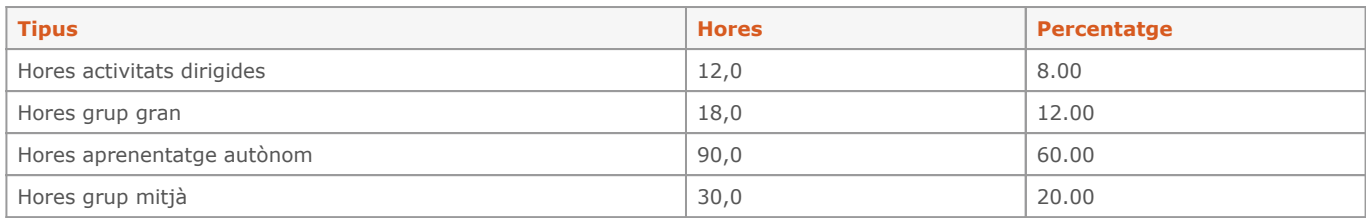

### **Dedicació total:** 150 h

### **CONTINGUTS**

### **1. Eines de desenvolupament**

### **Descripció:**

Treball distribuit amb Git Serveis de github.com Eines de comunicació i treball en grup: Trello i Slack Eines de desenvolupament: Visual Studio

### **Dedicació:** 20h

Grup gran/Teoria: 8h Aprenentatge autònom: 12h

### **2. Introducció a la programació amb raylib**

#### **Descripció:**

Estructura de joc amb raylib Sprites i transparències Ús dels dispositius d'entrada Ús dels sistemes d'àudio

**Dedicació:** 35h Grup gran/Teoria: 14h Aprenentatge autònom: 21h

### **3. Programació de videojocs arcade**

#### **Descripció:**

Estructura de codi modular Visualització i gestió de textures El subsistema d'entrada El subsistema d'àudio Animacions amb sprites Control de col·lisions Interfícies d'usuari

**Dedicació:** 60h Grup gran/Teoria: 24h Aprenentatge autònom: 36h

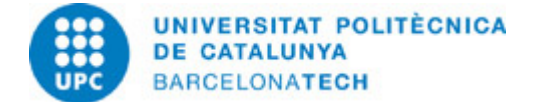

## **4. Lògica i FSM**

**Descripció:** Intel·ligència Artificial Teoria de grafs Programació de FSM QA, testeig i depuració

**Dedicació:** 35h Grup gran/Teoria: 14h Aprenentatge autònom: 21h

### **SISTEMA DE QUALIFICACIÓ**

15% - Assignment 1 20% - Assignment 2 30% - Assignment 3 25% - Examen 10% - Actitud IMPORTANT: L'assignatura no conté cap nota recuperable.

### **BIBLIOGRAFIA**

### **Bàsica:**

- Robert Nystrom. Game Programming Patterns. Genever Benning, 2014. ISBN 0990582906.

#### **Complementària:**

- Clinton Keith. Agile Game Development: Build, Play, Repeat. Pearson Education Limited, 2020. ISBN 0136527817.

### **RECURSOS**

### **Enllaç web:**

- [http://www.uml.org/.](http://www.uml.org/) Unified Modeling Language
- <http://www.proyectosagiles.org/>. Proyectos Ágiles
- <https://github.com/raysan5/raylib/wiki>. Raylib Wiki
- [https://www.raylib.com/examples.html.](https://www.raylib.com/examples.html) Raylib examples
- <https://www.raylib.com/cheatsheet/cheatsheet.html>. Raylib cheatsheet